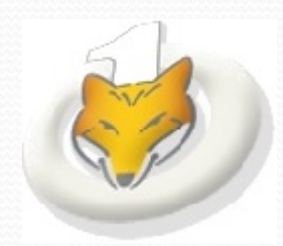

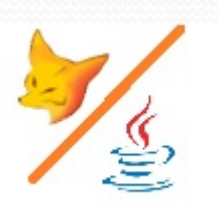

# **Visual FoxPro vs JAVA**

Francis FAURE

Pour les conférences AtoutFox à Lille 2014

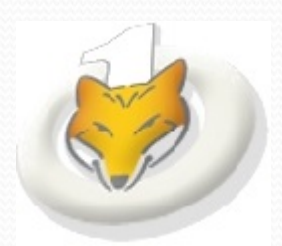

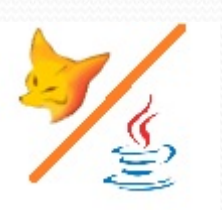

# Votre intervenant

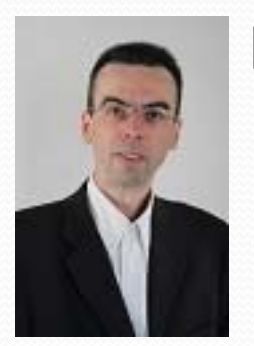

### **Francis FAURE**

46 ans, marié, 3 enfants

Gérant d'une SSII « Design or Decline » depuis 1991 Gérant de l'ISP « Wan Again » depuis 1997 Formation : Ingénieur CNAM

Membre actif et du bureau AtoutFox depuis 2004, webmaster www.atoutfox.org

MVP Microsoft Visual FoxPro de 2006 – 2011

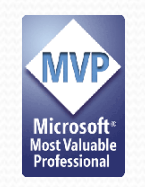

VFPX Award 2010

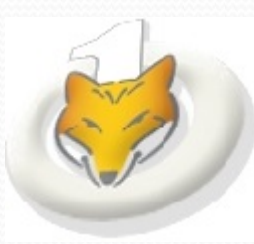

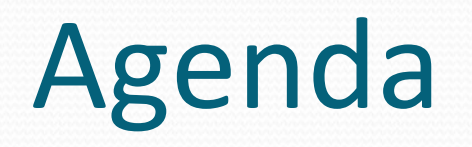

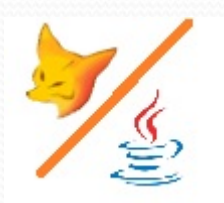

- $\bullet$  **Objet :** Session de découverte du langage Java par un développeur Visual FoxPro. *(Sondage )* Puis, d'essayer de répondre à la question « Peut‐on faire en Java ce que l'on fait en VFP ? »
- **Présentation :** Proposition d'une présentation où chaque diapositive contient une comparaison VFP/JAVA afin de relever les analogies & les différences.

### **Cette session <sup>n</sup>'est pas un cours Java !**

Pourquoi ?

‐ Elle <sup>s</sup>'adresse à des développeurs VFP ne connaissant pas Java (ni C#) mais curieux d'un survol simplifié, donner des pistes pour vos propres recherches.

‐ Votre intervenant a un recul de 25 ans et une expertise sur VFP, mais découvre Java que depuis de seulement quelques mois...

Challenge : présentation en 1h15…

# **Historique**

**Origine** 

1984 - Fox Software releases FoxBase

1989 - FoxPro 1.0 for DOS1991 - FoxPro 2.0 for DOS1992 – Rachat de Fox Software par MICROSOFT (\$173M) 1993 - FoxPro 2.5

Versions Microsoft1995 - Visual FoxPro 3 (TAZ) 1996 - Visual FoxPro 5 (ROADRUNNER) 1998 - Visual FoxPro 6 (THAOE) 2001 - Visual FoxPro 7 (SEDONA) 2003 - Visual FoxPro 8 (TOLEDO) 2004 - Visual FoxPro 9 (EUROPA) 2007 - Sedna and SP2 for VFP 92007 – Annonce du 13 mars pas de vfp 10

--------

**Origine** 

1991 – Langage « Oak », / Green **James Gosling** pour Sun

1995 – Version 1.01997 – Version 1.11998 – Version 1.2 (PLAYGROUND) 2000 – Version 1.3 (KESTREL) 2002 – Version 1.4 (MERLIN) 2004 – Version 5.0 (TIGER) 2006 – Version 6.0 (MUSTANG) 2006 : Open Source & Free 2009 – 2010 Rachat de Sun Microsystems par ORACLE 2011 - Version 7.0 (DOLPHIN) 2013->2014 – Version 8.0 (WOLF?)

# Dynamic

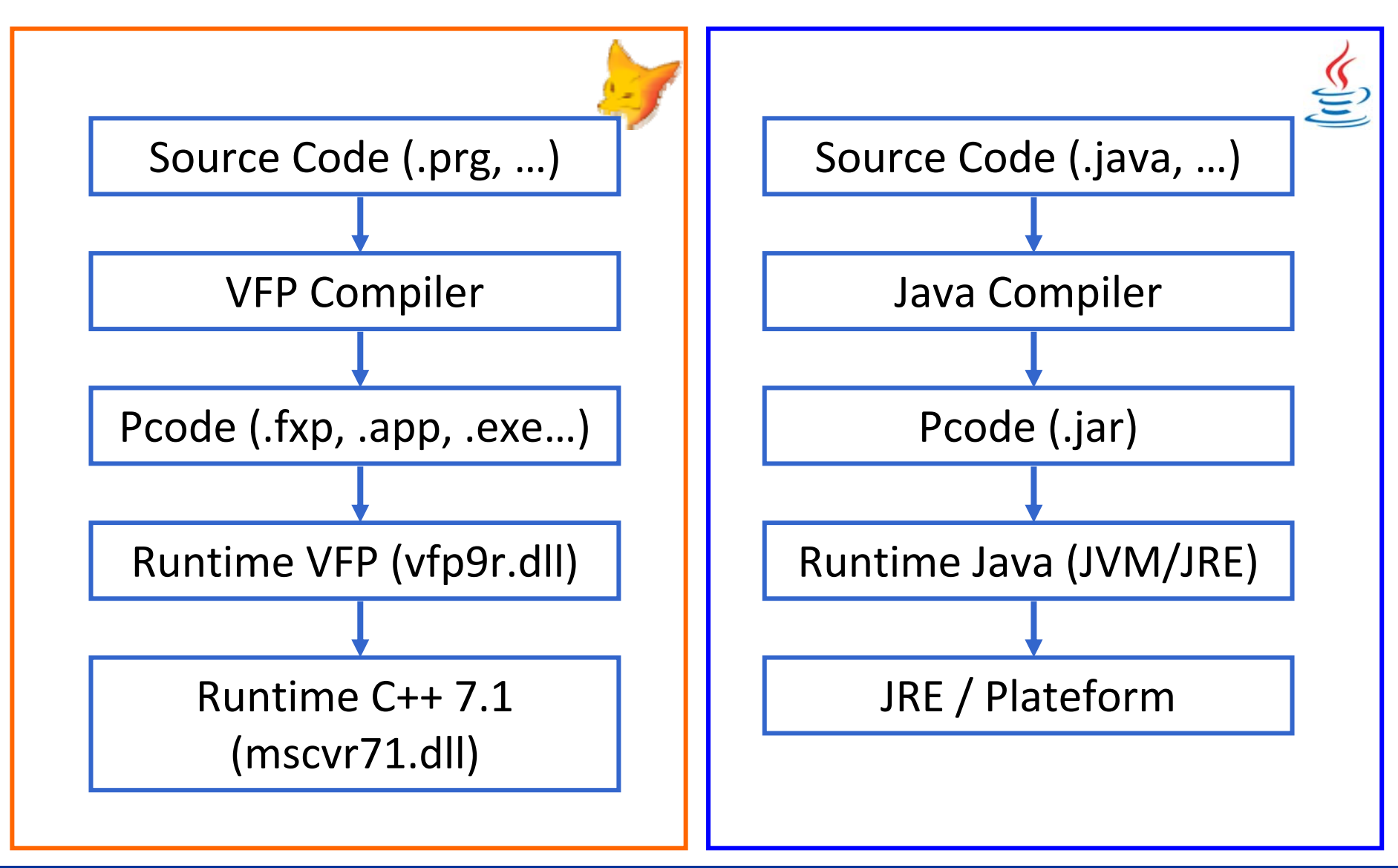

# Editions

### Visual FoxPro version 3 à 9 : **un seule édition**

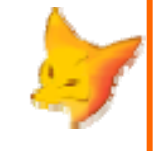

#### Historiquement :

De mémoire, pour Foxpro version **2.x** il existait :

- Une version « standard »(pour développeur)
- Une version « Pro »(pour générer des exécutables)
- Un kit de « connectivité »(Librairie Connexion SGBDR)

#### **Java SE :**

Standard Edition

-> Applications / postes autonomes

#### **Java EE :**

- Enterprise Edition
- -> Applications Web

### **Java ME :**

- Mobile Edition
- -> Application sur équipements (Téléphone, tablette, téléphone, autoradio, ….)

Même langage : mais classes différentes

Ne pas confondre le langage Java et le « Javascript » (Normalisé aussi à ECMA mais qui est un langage de script, non typé, et interprété dans les navigateurs)

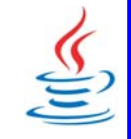

# Plateformes

…

#### Visual FoxPro version 3 à 9 : **Microsoft Windows 32 bits**

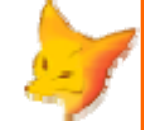

Historiquement :

Visual FoxPro version 3.0Microsoft Windows 32 bits (1ère appli 32 MS) Apple Mac OS (OS/9? 68000)

FoxPro version 2.5 et 2.6Microsoft DOSMicrosoft Windows 16bitsMac OS (OS7-8? 68000) Unix

FoxBaseXenix SCO, Unix SCO, DOS

Mais pas « cross-plateforme »

Conçu nativement **Multiplateformes**.

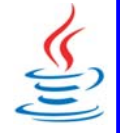

OS de développement (JDK) : Windows 32 et 64 bitsLinux 32 et 64 bitsMAC OS X (64 bits - base FreeBSD) Solaris 32 et 64 bitsSolaris SPARC 32 et 64 bitsLinux ARM

OS d'exécution : toutes les « Plateformes »disposant d'un runtime Java (JRE)… (Oracle parle de 3 Milliards d'équipements… en comptant téléphones et autres tablettes ?)

## Licences

- $\bullet$ Commerciale (ex)
- •Core : Closed Source
- $\bullet$  Sedna et les « outils »satellites de VFP + doc versés en « SharedSource » sur vfpx.codeplex.com
- •**Gratuite**
- •Open Source

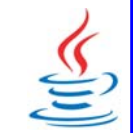

# Langage

- Dérivé (inspiration) initiale de dBaseAshton-Tate
- Clone dBase,xBase

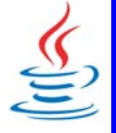

- Dérivé (inspiration) initiale de C/C++
- Normalisé à l'ECMA

# Concept de programmation

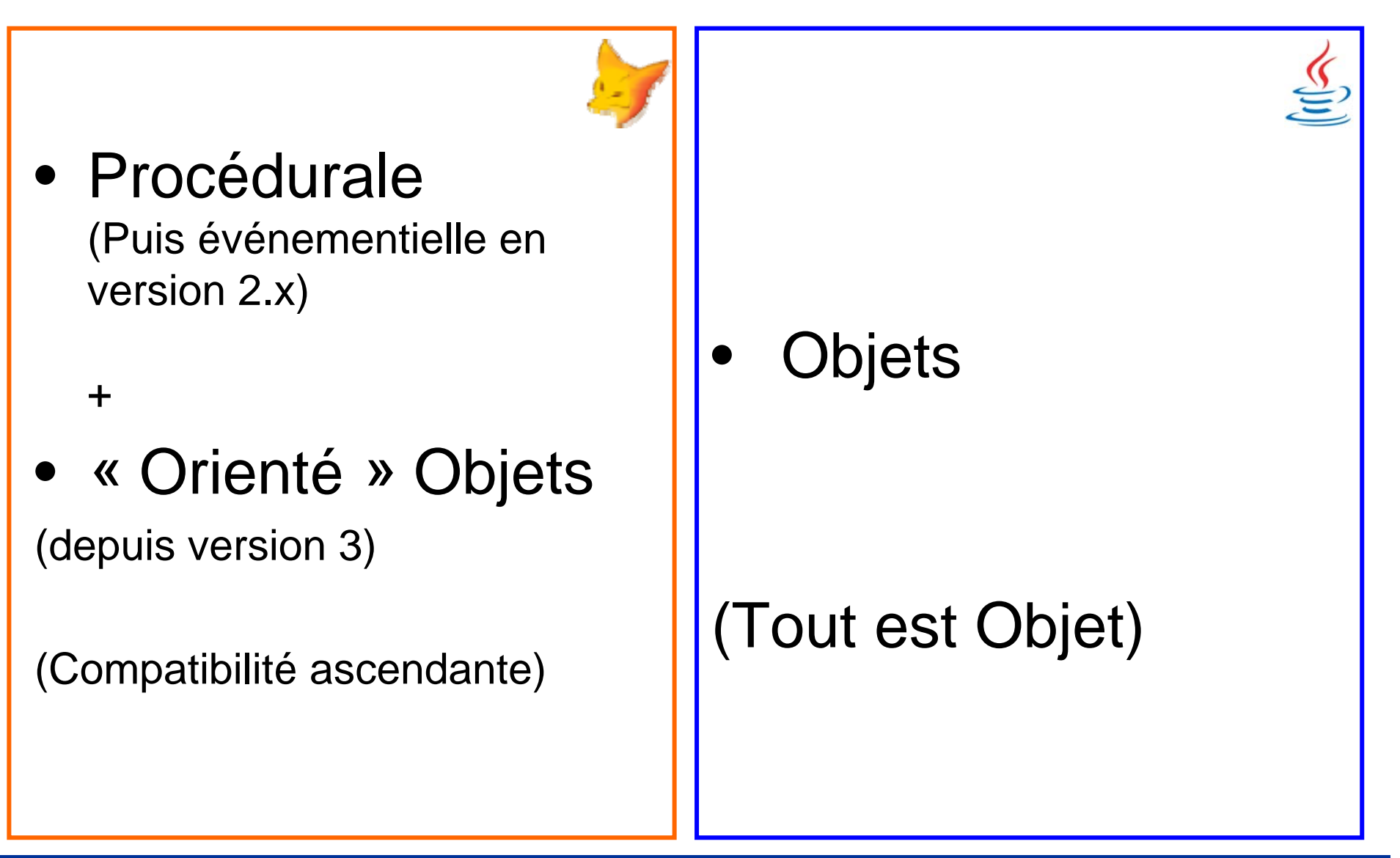

# Périmètre

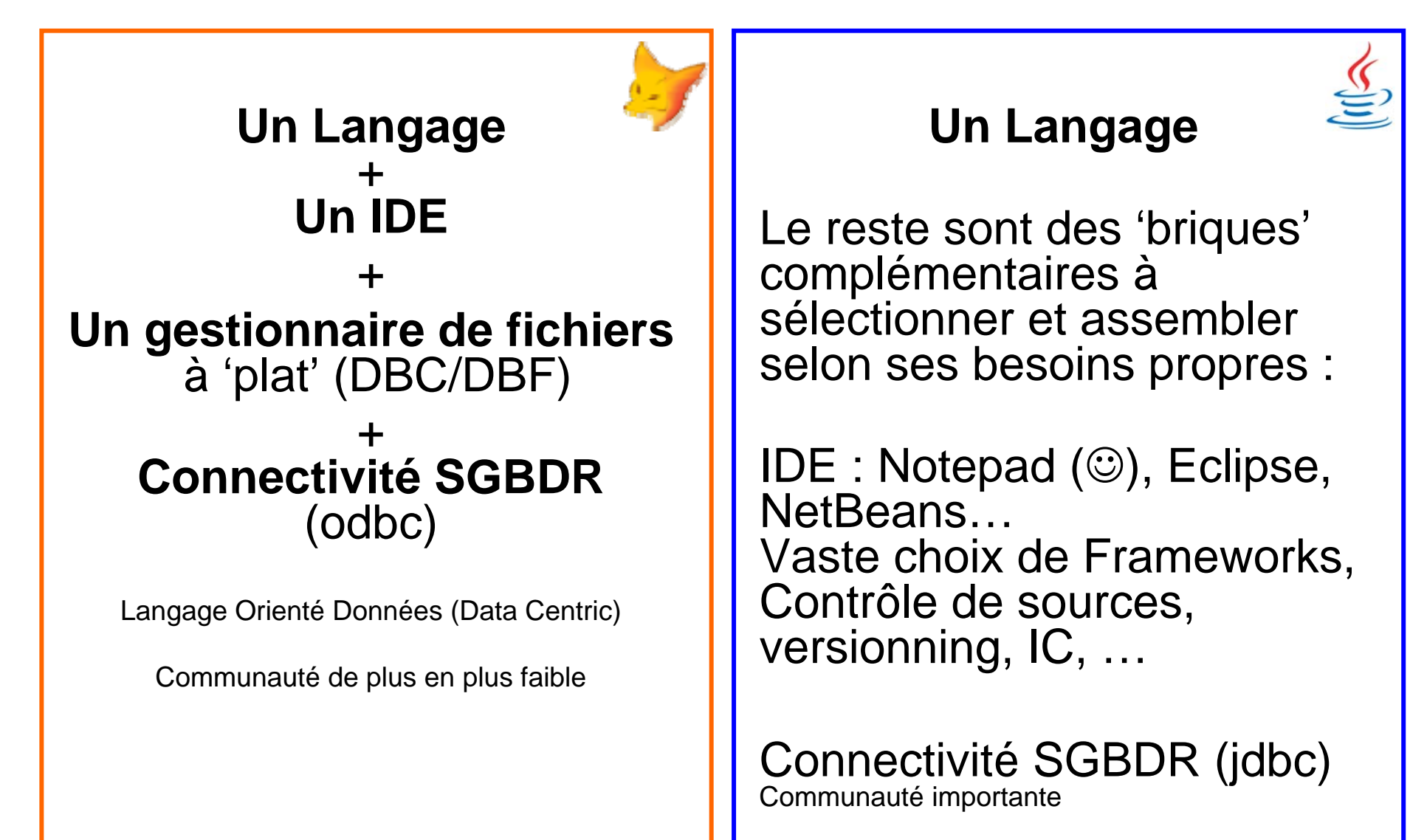

# Garbage Collector

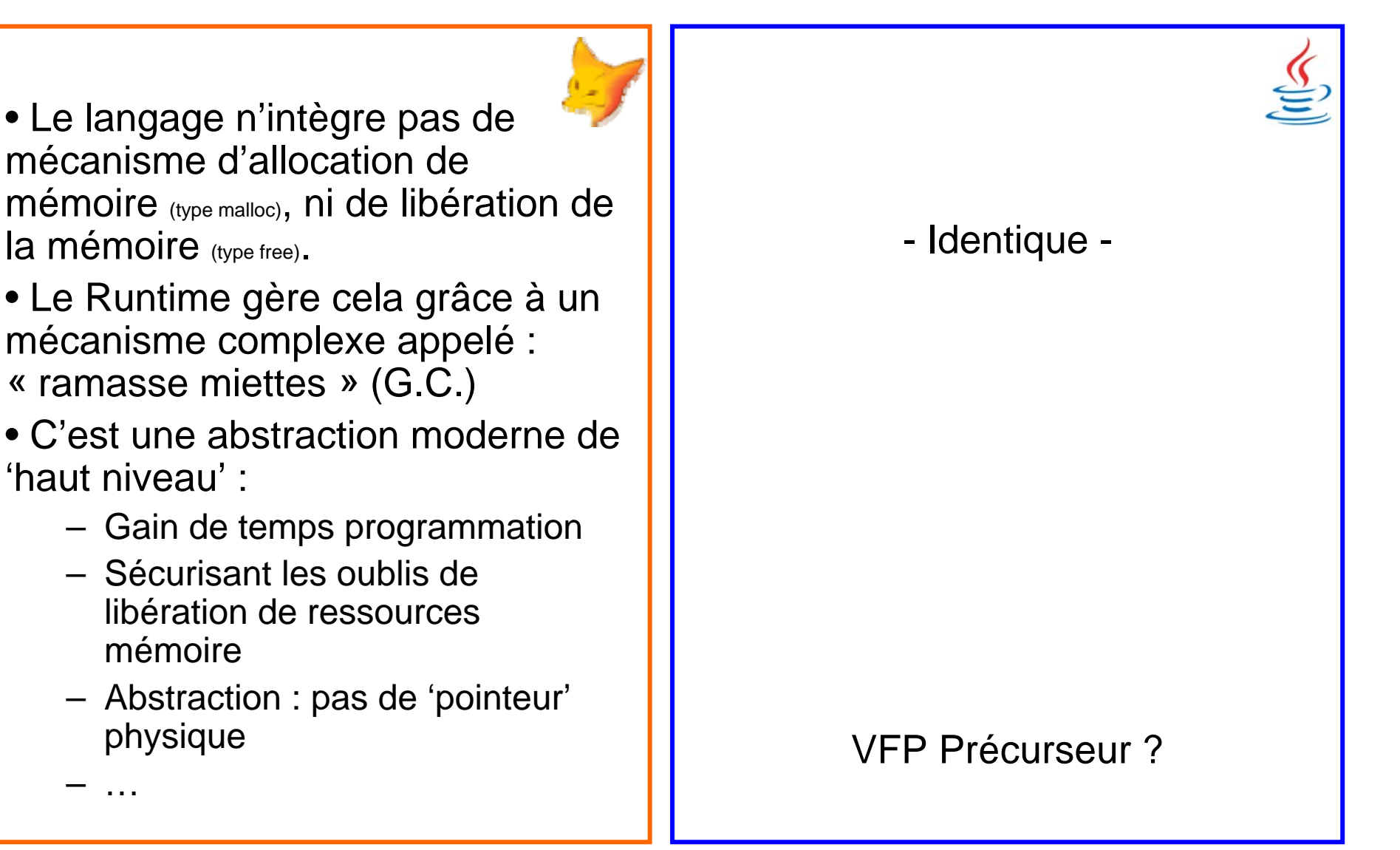

…

# Code Source

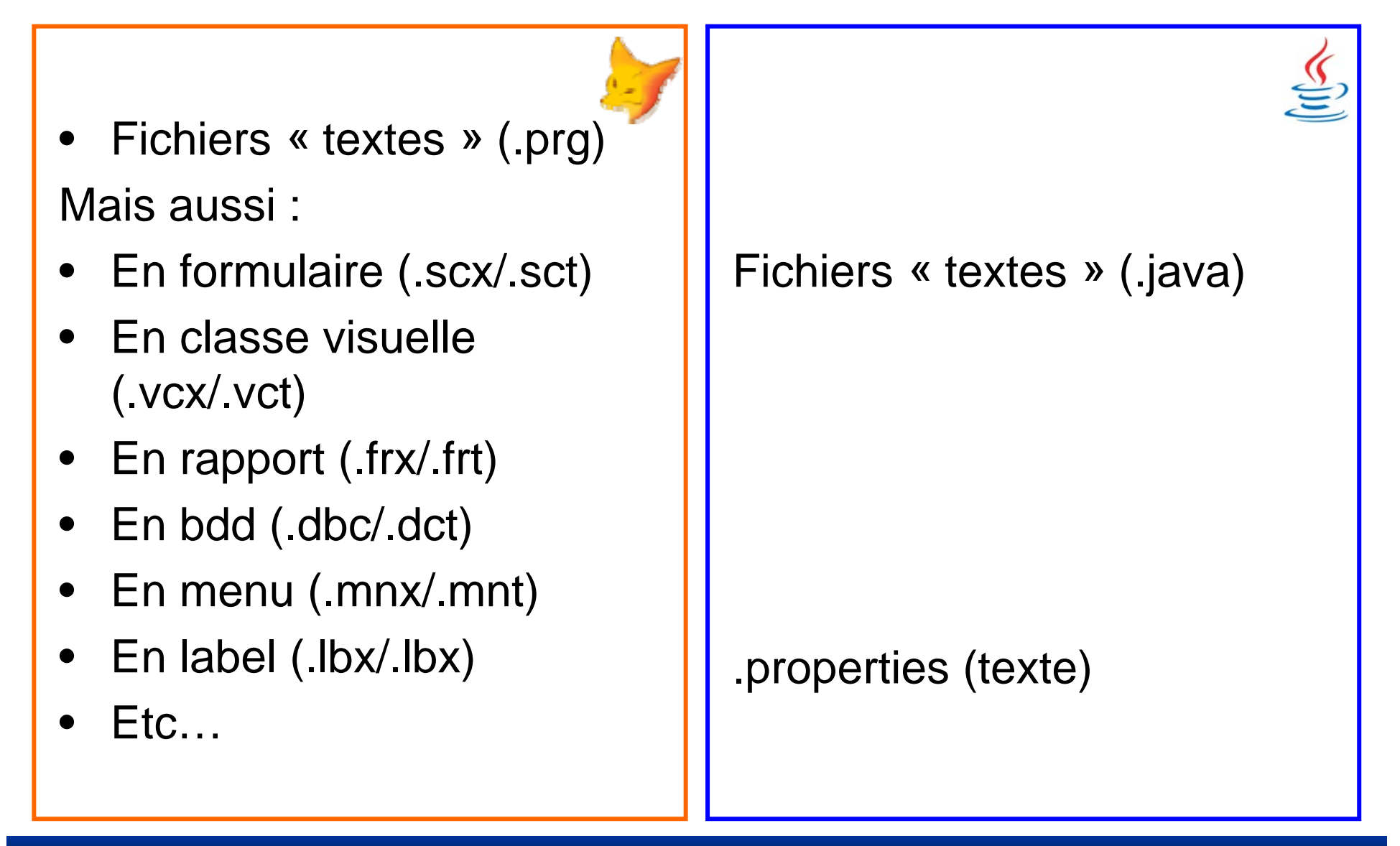

# CaSe SeNsITiVe ?

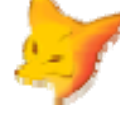

VFP n'est pas sensible à la 'casse'. Les '**Noms**' (variables, procédures, méthodes, champs,… peut être indifféremment écrit dans le code source en Majuscules comme en Minuscules (ou même mixé !) tout en désignant **la même** ressource. (case insensitive)

Concrètement :

 $i$  $i$  $i$  $=1$ iii=III+1  $I$ iI=iiI+2 Une seule variable "III« valant 4

JAVA **est sensible** à la 'casse'. (**Tous les Noms** sont Case Sensitive) Concrètement :  $i i = 1;$ iii=**III**+1; (Erreur de compilation si III existe pas) qui peut s'écrire : **iii++;** 

Concrètement :  $i$  $i$  $i$ = $1$ ; MaisIII="Hello" ;

# Question de point-virgule;

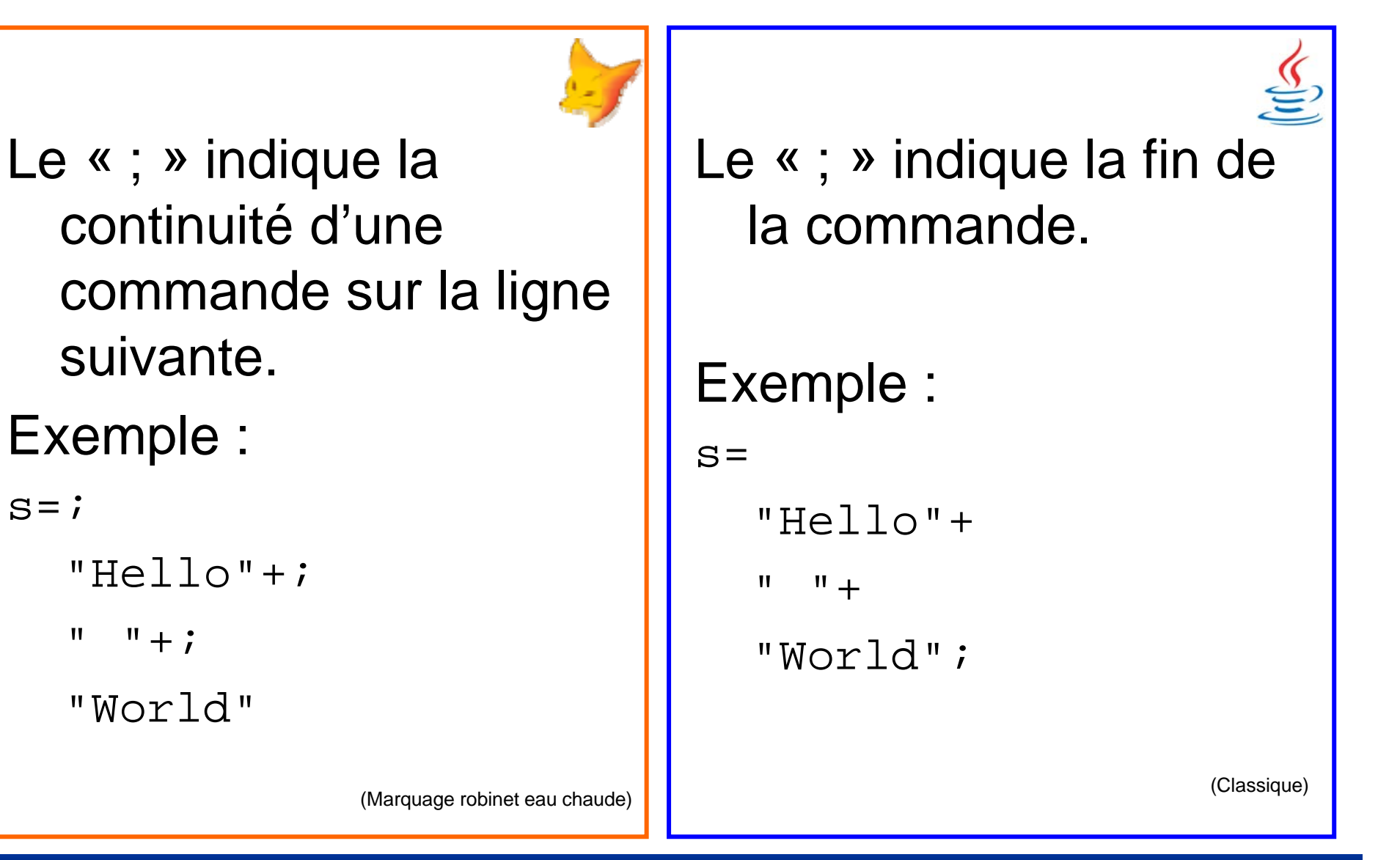

# Commentaires

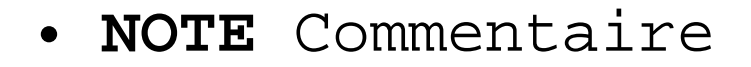

- •**\*** Commentaire
- **&&** Commentaire
- $\bullet$  **Note** commentaire **;** multi-lignes

```
// Commentaire
/*
  commentairemulti-lignes
*/
Javadoc/**
 * @author Francis FAURE
 */
```
# Déclaration de Variables

En VFP un 'type' est renseigné dans la syntaxe 'à droite' (après) avec le token '**as**' Exemple : private i as Integer  $i=1$ En JAVA un 'type' est renseigné dans la syntaxe 'à gauche' (avant) sans tokenExemple : Integer i ;  $i=1$  ; A noter que l'on peut déclarer et affecter sur la même ligne . L'exemple précédent s'écrit aussi : Integer  $i = 1$  ;  $\odot$ 

# Typage des Variables

**VFP n'est pas typé.** Autre formulation : **VFP est 'faiblement' typé** car toutes les variables sont des « Variants » (Analogie VB/C++)

'Faiblement' = il n'est pas nécessaire de déclarer une variable pour l'utiliser.

VFP dispose d'une syntaxe de déclaration des variables : mais elle ne sert que dans l'IDE pour l'IntelliSense.

**Java est 'fortement' typé.**

Il faut déclarer les variables avec un type avant de pouvoir les utiliser.

Le type « Variant » <sup>n</sup>'existe pas. Rassurez-vous : tous les types de JAVA ont comme grand-père le type 'Object'.

D'une manière générale : en JAVA tout est typé. (on y reviendra)

# Portée des Variables

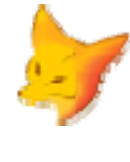

### • Variable Publique

### **Public** i as String

(portée globale à tout le programme, même déclarée dans une procédure...)

### • Variable Privée

### **Private** j as String

(portée au programme et à ses sous programmes)

• Variable Locale

### **Local** s as String

(portée uniquement au programme / procédure / Méthode en cours)

### Par défaut (omission) : Private.

• Puisque tout est Objets… JAVA ne dispose de pas de 'Variable publique'.

(Nous verrons plus loin comment disposer d'un mécanisme équivalent...)

• Une variable est donc 'local' (au sens VFP )

String s;

• Par contre nous retrouverons les portées de 'Variables' dans les propriétés.

# Portée des propriétés

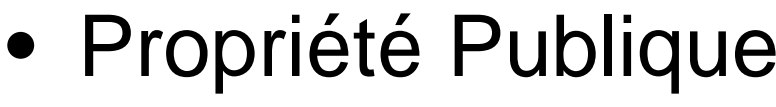

 $prop1$ 

(La propriété est exposée et peut-être utilisée par les programmes instanciant un objet de cette classe)

• Propriété 'Privée'

### **PROTECTED** prop2 = ""

(portée à la classe et à ses sous-classes)

• Propriété 'Locale'

### **HIDDEN** prop3 = ""

(portée uniquement à la classe)

## Par défaut : Publique.

On retrouve cette déclaration pour les méthodes

### • Propriétés Publiques public String prop1

(La propriété est exposée et peut-être utilisée par les programmes instanciant un objet de cette classe)

#### •Propriétés 'Privées'

### **protected** String prop2

(portée à la classe et aux classes filles, mais aussi aux classes du même **espace de noms** -> Explications suivent)

### • Propriétés 'Locales'

**private** String prop3 = (portée uniquement à la classe)

### Par défaut : Protected.

On retrouve cette déclaration pour les méthodes

# Espace de noms

- Il n'y a pas 'd'espace<mark>l</mark> de noms' dans VFP. Autre formulation :
- Il y a qu'un seul 'espace de noms'…

En fait : on peut faire une analogie 'lointaine' avec la commande : set procedure to Illustration : set procedure to proc1 o=createobject("classe") set procedure to proc2 o=createobject("classe")

• JAVA dispose d'une déclaration forcement dans un espace de noms que l'on appelle:

### **package**

Le nom étant unique dans l'espace de noms: Il n'y a donc pas de confusion possible entre deux classes du même nom dans 2 package différents (que l'on 'import').

(Similaire au NAMESPACE)

# Type 1/3 : Types 'Primitifs'

### **Pas de Type**

(ou un seul type 'Variant' cf ci-avant)

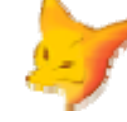

En fait en Interne VFP gère des types pour la génération de son PCode (ByteCode) <sup>c</sup>'est logique car le runtime est en C++

boolean (1) : un token 0x61 .T. / 0x2D .F.

byte (1) : attention non signé (0 / 255) short(2) : signé int (4) : signé Double (8) : format IEEE 754 « Doubleprecision floating-point format »

- Sign Bit : 1 bit
- Exponent : 11 bits
- Significand precision : 53

Plus d'info sur : http://en.wikipedia.org/wiki/Double\_precision

### **Types « Primitifs »**

(Tout est objet… enfin presque…)

boolean (1) : true / false byte (1) : attention il est signé -128 / +127 short (2) : signé -32 768 / +32 767 int (4) : -2\*10^9 / 2\*10^9 long (8) : -9\*10^18 / 9\*10^18 float (4) : virgule flottante (réel simple) double (8) : virgule flottante (réel double) char (2) : Caractère Unicode

Nota : Ils n'ont pas de majuscules.

(Dans le roadmap de JAVA version 10 les types primitifs seraient supprimés…)

# Type 2/3 : **Les enveloppeurs (Wrappers)**

#### Pas d'équivalent.

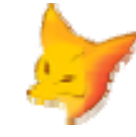

Mais on pourrait créer des classes sur le même principe.

### **Wrappers**

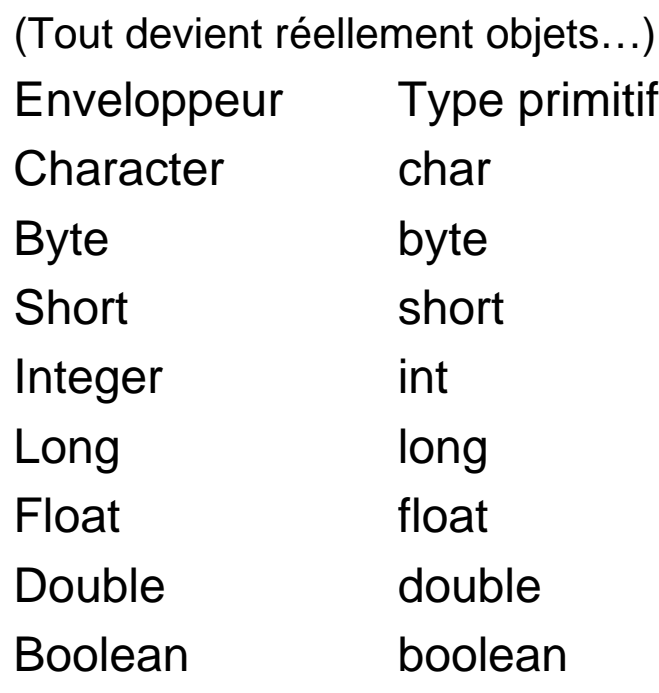

Exemple : Integer i=1; i.toString();

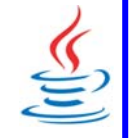

# Type 3/3 : Choix de Classes

•

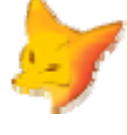

• VFP : 19 classes 'visuelles' et une quantité limitée non visuelles.

• Effectivement cela couvre presque tout des besoins des ('anciennes') applications. Les solutions type treeview / calendrier / gantt / graphs … passent par OLE/ActiveX tiers

- En JAVA
- le nombre de classes est impressionnant et nécessite du temps d'exploration (3977 classes en version Java 7).
- • Les classes Java sont en Java.

# C'est Classe

### Définition d'une classe: define class **MyC1** as **custom**

enddefine

Instanciation d'un objet sur une classe : local o as **MyC1** o=createobject("**MyC1**")

## Définition :

**public** class MyC1 {

/!\ Une classe = un fichier du même nom !

## Instanciation :

MyC1 o;

}

 $o = new MyCl()$ ;

S'écrit sur une seule ligne :

MyC $1 o = new MyCl()$ ;

# Classe suite

}

}

define class **MyC1** as **custom** enddefine

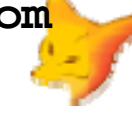

```
define class MyC2 as MyC1
```

```
prop1 = "Hello World"
```

```
function method1(param1 as 
string) as string
  this.prop1=UPPER(m.param1)
  return this.prop1
endfunc
```
enddefine

```
local o as MyC2
o=createobject("MyC2")
? o.method1("Hello Fox !")
```
public class MyC1 {}

```
public class MyC2 extends
MyC1{
String prop1 = "Hello World";
String method1(String param1)
```

```
{
this.prop1=
       param1.toUpperCase();
return this.prop1;
```

```
MyC2 o = new MyC2();
System.out.println(o.method1 
("Hello Fox !"));
```
# Classe suite – this & paramètres

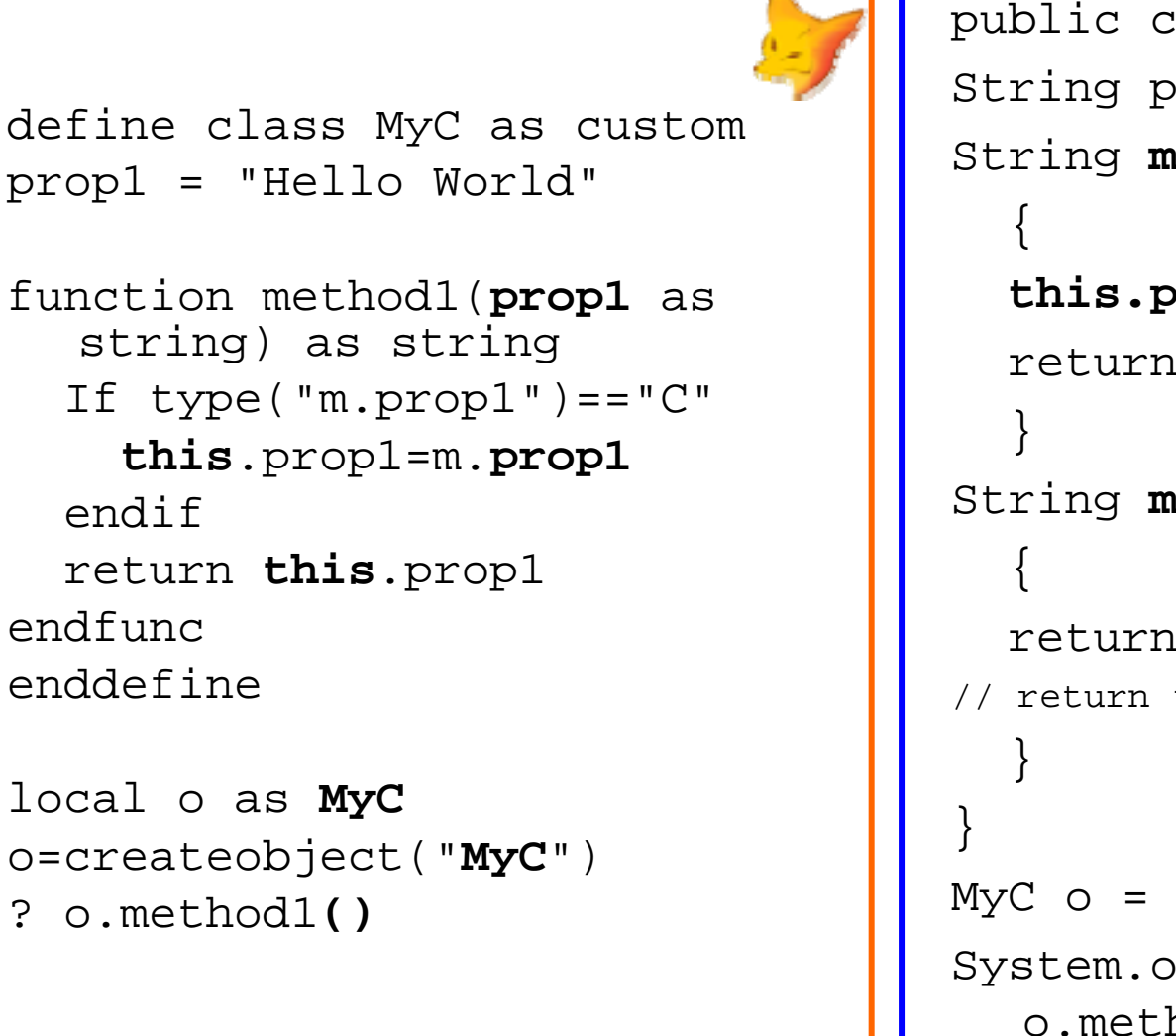

```
public class MyC {
String prop1 = "Hello World";
String method1(String prop1)
  this.prop1=prop1;
  return this.prop1;
String method1()
  return this.prop1;
// return this.method1(this.prop1)
MyC o = new MyC ();
System.out.println(
  o.method1());
```
endif

endfunc

# Procédures / Fonctions ?

• VFP dispose de deux déclarations :

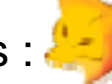

**Procedure … EndProcFunction … EndFunc**

*(dans sa compilation le ByteCode généré par VFP est en fait le même pour les deux syntaxes.)*

• Une déclaration de « Function » qui ne contiendrait pas un « return » ne lève pas d'erreur. *(valeur par défaut retournée .T.)*

- Comme une déclaration de « Procedure » peut contenir un ou des
- « Return »…

• Une « Function » peut être appelée sans affectation.

(Token explicite "=" 0x86 implicite 0x99)

### • Exemples :

```
z = UPPER( "a" )= UPPER( "a")
UPPER("a")
```
•Java ne dispose pas de déclaration de procédure ou de fonction au sens VFP. (Historique Fox Procédurale et puisque en Java tout est « objet »…)

*Mais, nous allons voir dans la diapo suivante que l'on peut faire la même chose !*

En analogie : il faut donc raisonner avec des méthodes (de classes).

• Une méthode qui retourne quelque chose doit être déclarée avec son type de retour. (équivalent d'une « Function » de VFP)

```
int ageDuCapitaine() …
```
Java impose alors une sortie « return » (du même type)

• Une méthode qui ne retourne rien doit être déclarée comme ne retournant rien avec le token « void ». (équivalent d'une « Procedure » de VFP)

void setAgeDuCapitaine(int a)..

• Comme VFP on peut appeler une méthode sans affectation.

# Static

De quoi s'agit-il? Le fait d'indiquer qu'une méthode est 'static' permet de l'invoquer sans créer d'instance de cette classe.

En VFP un objet doit forcement être instancié sur une classe (createobject(), addobject(), add object…) pour appeler une méthode. L'équivalent de la déclaration d'une méthode 'static' en VFP n'existe donc pas.

En fait, en analogie, cela correspond à une Procédure / Fonction.

La déclaration 'static' d'une propriété <sup>n</sup>'existe pas en VFP.

En fait, en analogie cela serait une **variable publique**.

Exemple :

{

}

}

```
public class Cvfp
  {
  public static String
```

```
upper(String s)
```
return s.toUpperCase();

La déclaration 'static' d'une propriété indique que cette valeur de propriété est partagée par toutes les instances créées sur cette classe.

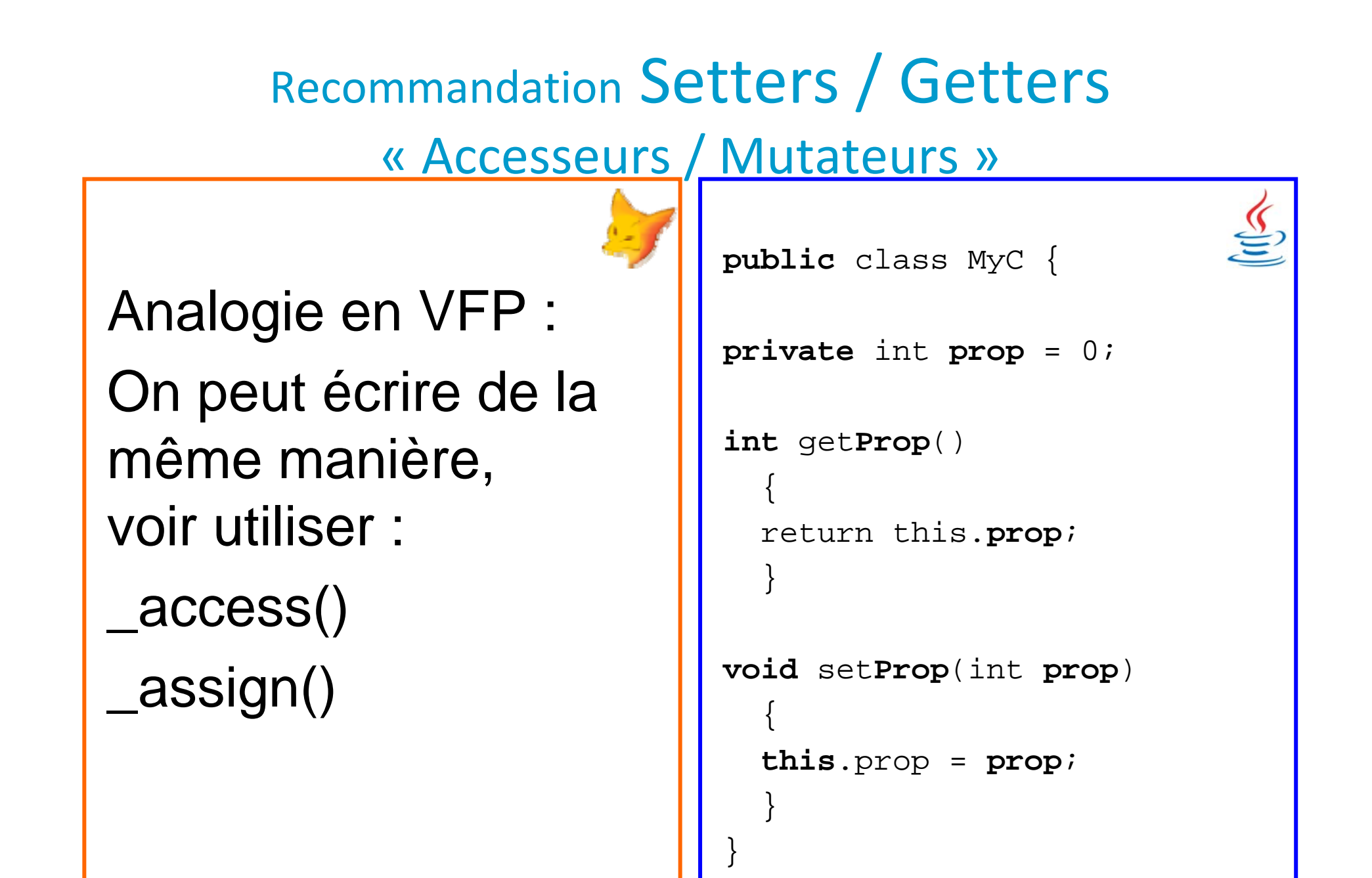

# Numeric Operators

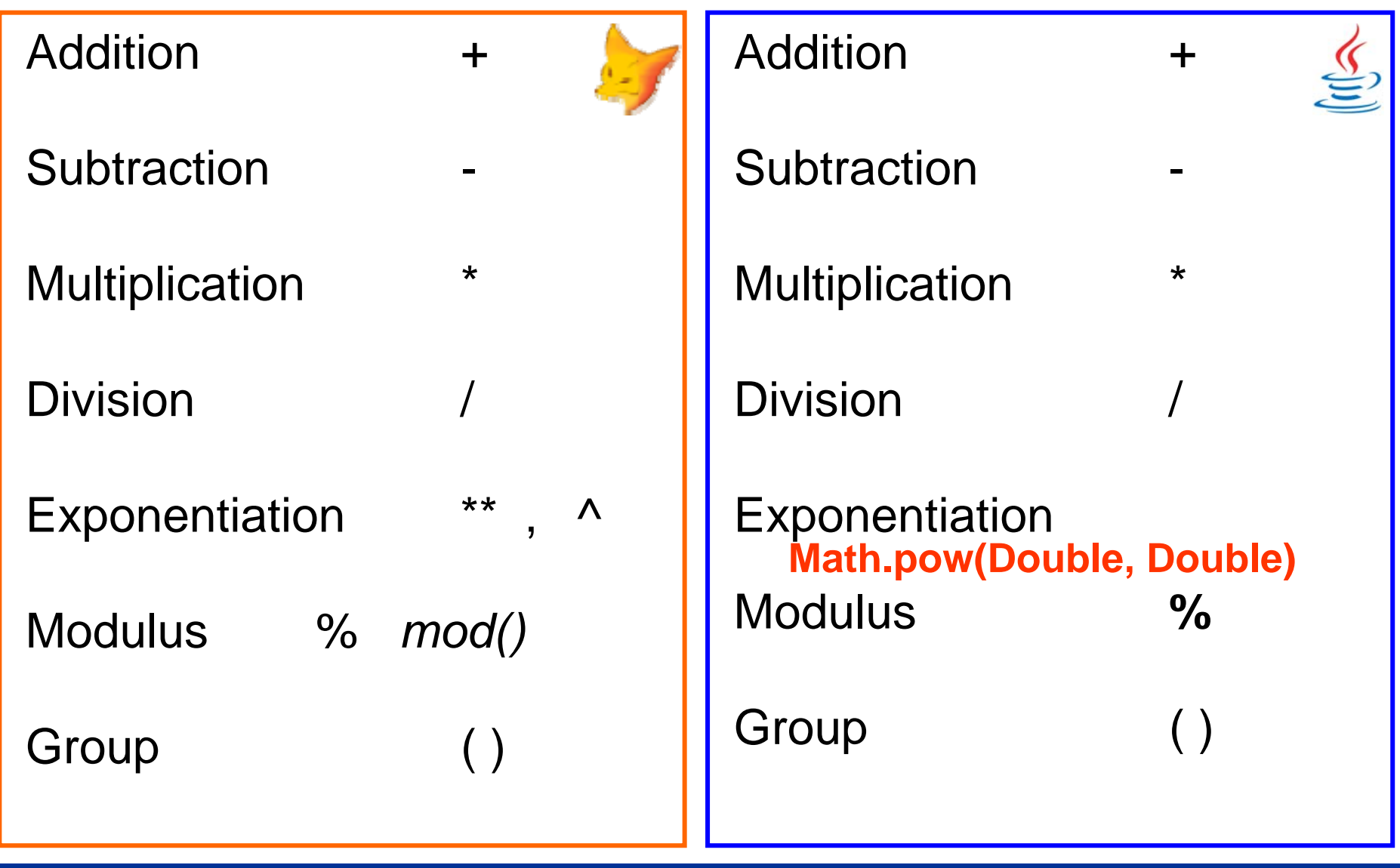

# Relational Operators

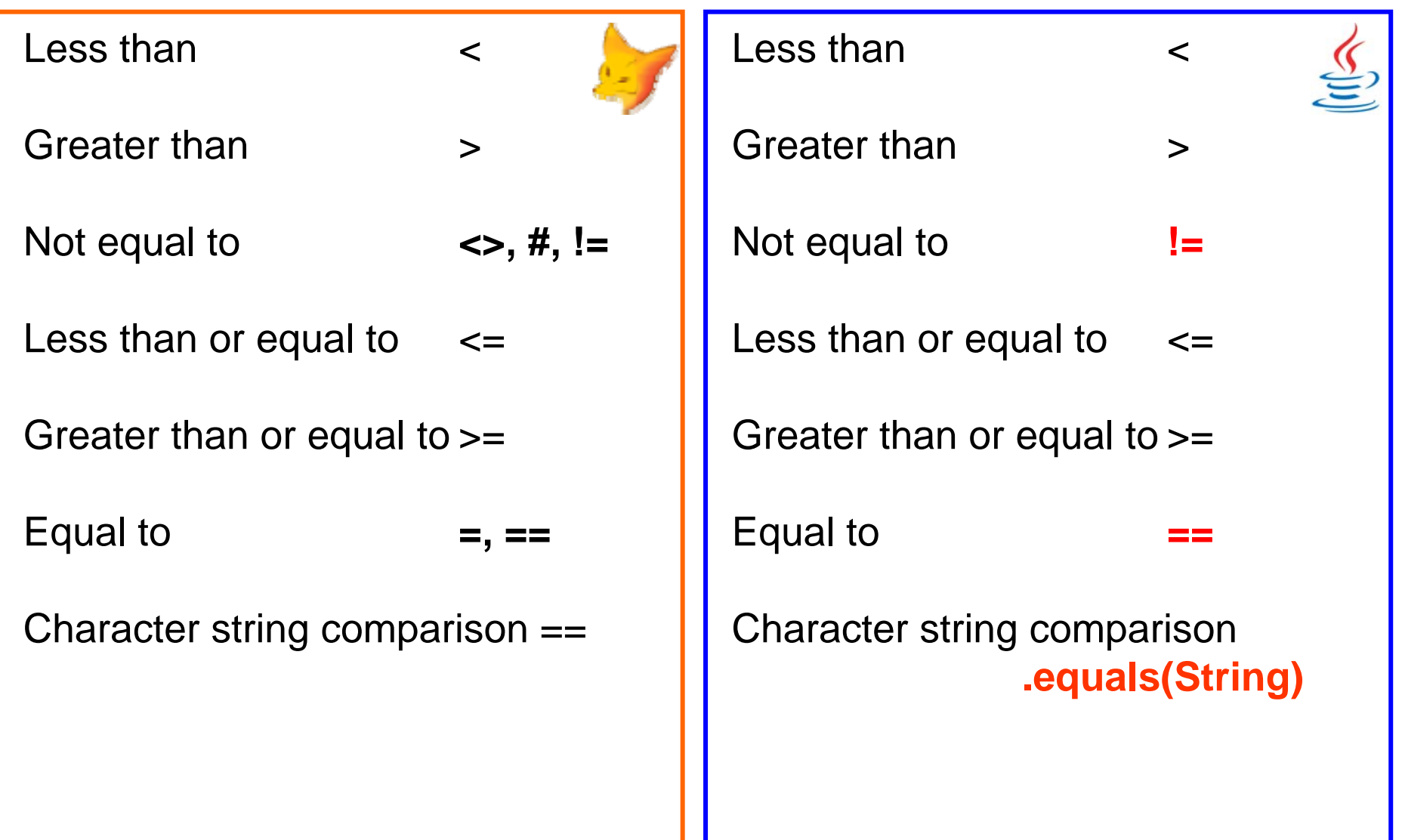

## Character Operators

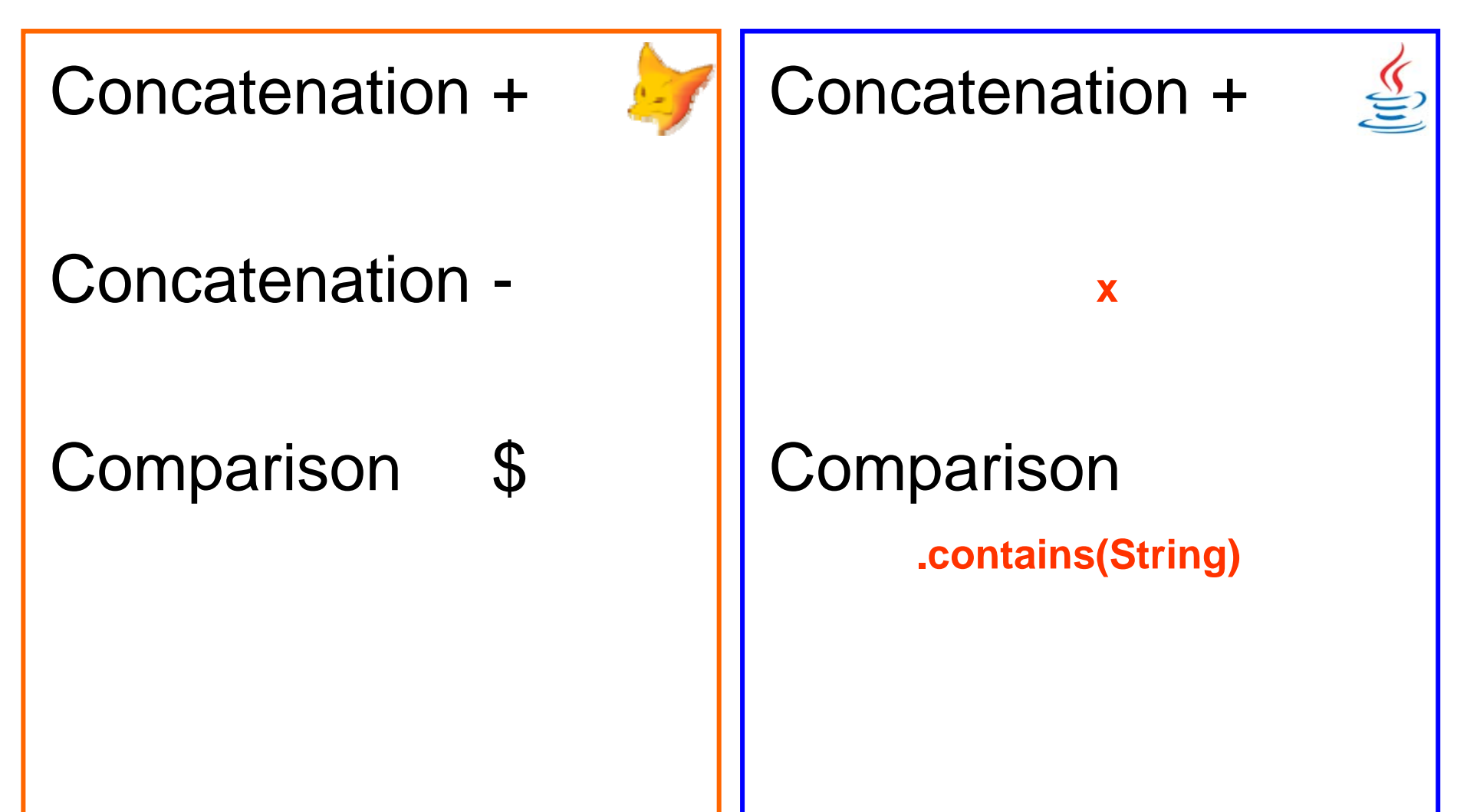

# Logical Operators

Logical negative NOT, ! , .NOT.

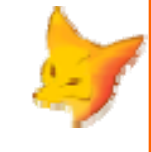

Logical AND AND, .AND.

Logical inclusive OR OR, .OR.

Expression groups ( )

Logical negative

Logical AND **&&**

**!**

Logical inclusive OR **||**

Expression groups ( )

# CONSTANTES

Directive de pré compilation

### **#DEFINE**

Exemple :

#define VERSION 1

Java ne dispose pas de « directive de pré compilation » Par contre il propose le mot clé « final » rendant similaire la réponse au besoin :

**final** int VERSION = 1;

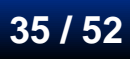

# IF

Nul doute, que dans cette audience, tout le monde sait que la syntaxe d'un test conditionnel s'exprime comme (doc VFP) :

**IF** lExpression [*THEN*]

*Commands*

[**ELSE**

*Commands*]

#### **ENDIF**

Remarque : dans le Pcode le « then » est purement ignoré…

### Version Java :

```
if (lExpression)
  { 
  Commands ;
  }
[else
  { 
  Commands ;
  } ]
```
Accolades optionnelles.

*Nota : les [ ] est une notation optionnelle et non la syntaxe.*

Similaire / Différent ? Mieux / Moins Bien ? Avis ?

# IIF (opérateur ternaire)

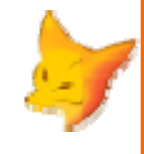

variable = **IIF**(condition,; valeur\_si\_vrai, ; valeur\_si\_faux)

variable **=** condition **?** valeur\_si\_vrai **:**  valeur\_si\_faux ;

Attention au respect des types.

## CASE

doc VFP :

**DO CASECASE** lExpression1 *[Commands]* 

[**CASE** lExpression2 *[Commands]] ...* 

[**CASE** lExpressionN *[Commands]]* 

[**OTHERWISE** *[Commands]]* **ENDCASE**

En Java, il n'y a pas l'équivalent du « DO CASE » de vfp. La structure approchante est le « switch » mais attention c'est très différent.**switch** (variable) { **case** *valeur1* : *Commands;* **break; case** *valeur2* : *Commands;* **break; case** *valeurN...* : *Commands;* **break; default:***Commands;* } Les String sont utilisables. Attention à l'oubli du « break » !

Similaire / Différent ? Mieux / Moins Bien ? Avis ?

**38 / 52**

# Boucle FOR

```
FOR VarName = nInitialValue ;TO nFinalValue ;
  [STEP nIncrement] ;
    Commands[EXIT]
  [LOOP]
ENDFOR | NEXT
Exemple :
for i = 1 to 10nextLes valeurs : finale et d'incrément sont évaluées une seule fois au démarrage 
de la boucle.for (VarName ; condition ; 
                                    modification compteur) {
                                     Commands[break;]
                                      [continue;]
                                      }
                                    Exemple :
                                    for (int i=1 ; i<=10 ; i++) {
                                       }
```
# Boucle WHILE

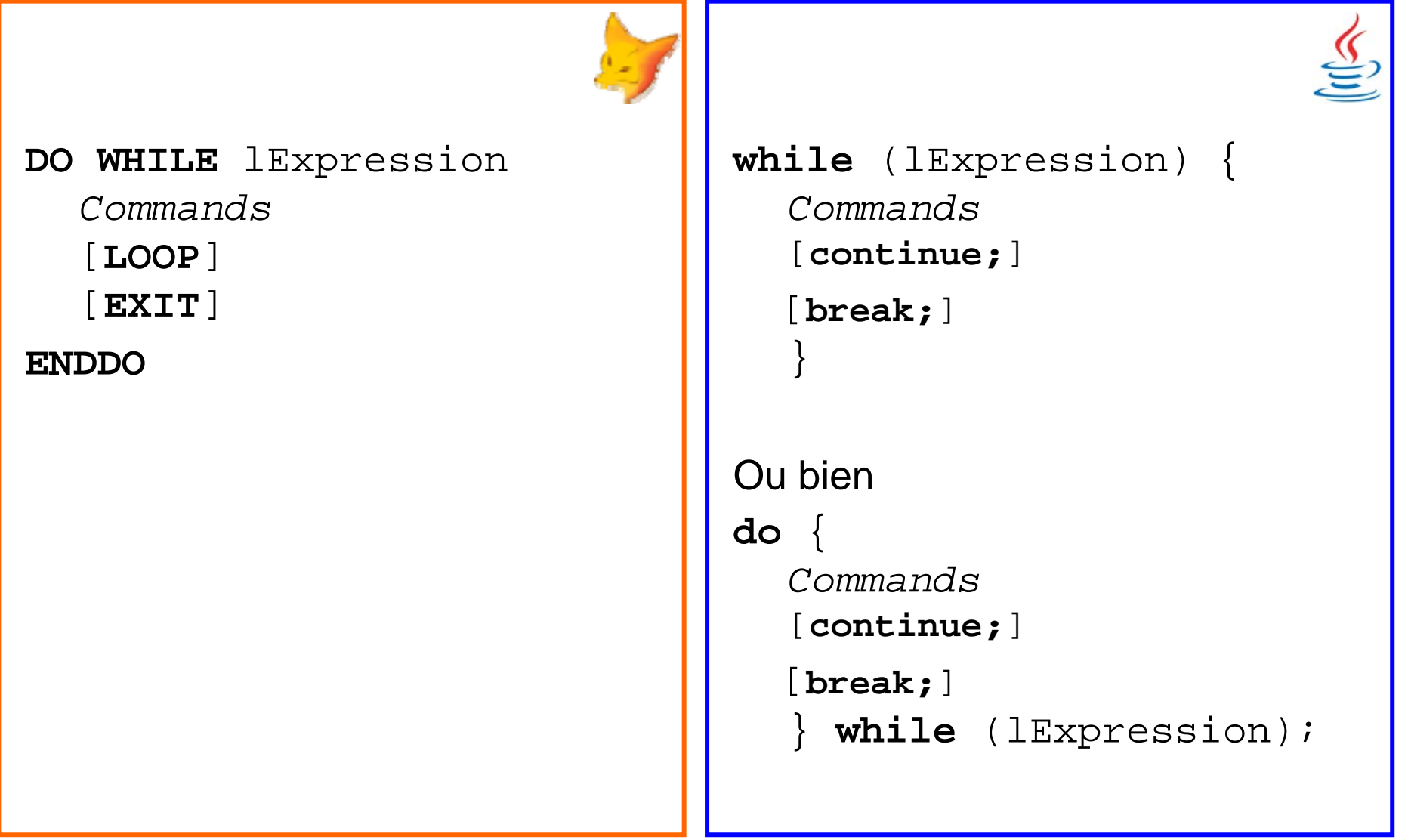

# Tableaux

**DIMENSION** tableau[3] as Integer tableau**[1]**=10  $tableau(2)=20$  $tableau(3)=30$ 

 $*$  Ou **DECLARE** tableau[3]

**/!\ One Based**

```
int tableau[] = {10, 20, 30};
// ou
int tableau[] = new int[3];
tableau[0] = 10;
tableau[1] = 20;
tableau[2] = 30;
// ou
int[] tableau3 = new int[3];
```
### **/!\ 0 Based**

**Classes Collections : ArrayList, List, LinkedList, Vector.. Et Classe Map**

# Multitâches

VFP n'est pas Multitâches. (pas de gestion de 'threads').

Voir librairie « ParallelFox » sur vfpx vfpx.codeplex.com/wikip age?title=ParallelFox

Java est nativement multitâches. Un grand nombre de fonctionnalité concernant les threads (attente, réveil, synchro, etc…) sujet non détaillé dans ce survol car pouvant couvrir une session à lui seul.

# Classes « Abstraites »

VFP ne contient pas de définition de classes « Abstraites »(Je n'ai pas trouvé d'équivalent) C'est quoi une classe Abstraite ? C'est une classe sur lequel on ne peut instancier d'objet. Elle ne peut être utilisé que pour être héritée.

Exemple :

Une classe « Animal »pourrait-être définie pour être utilisée en définition de classes « Chat », « Chien », « Poule », etc… En étant abstraite elle ne peut être instanciée mais permet de forcer la définition des méthodes (polymorphes) à surcharger.

En java la déclaration se fait avec le token « abstract »

# **Exceptions**

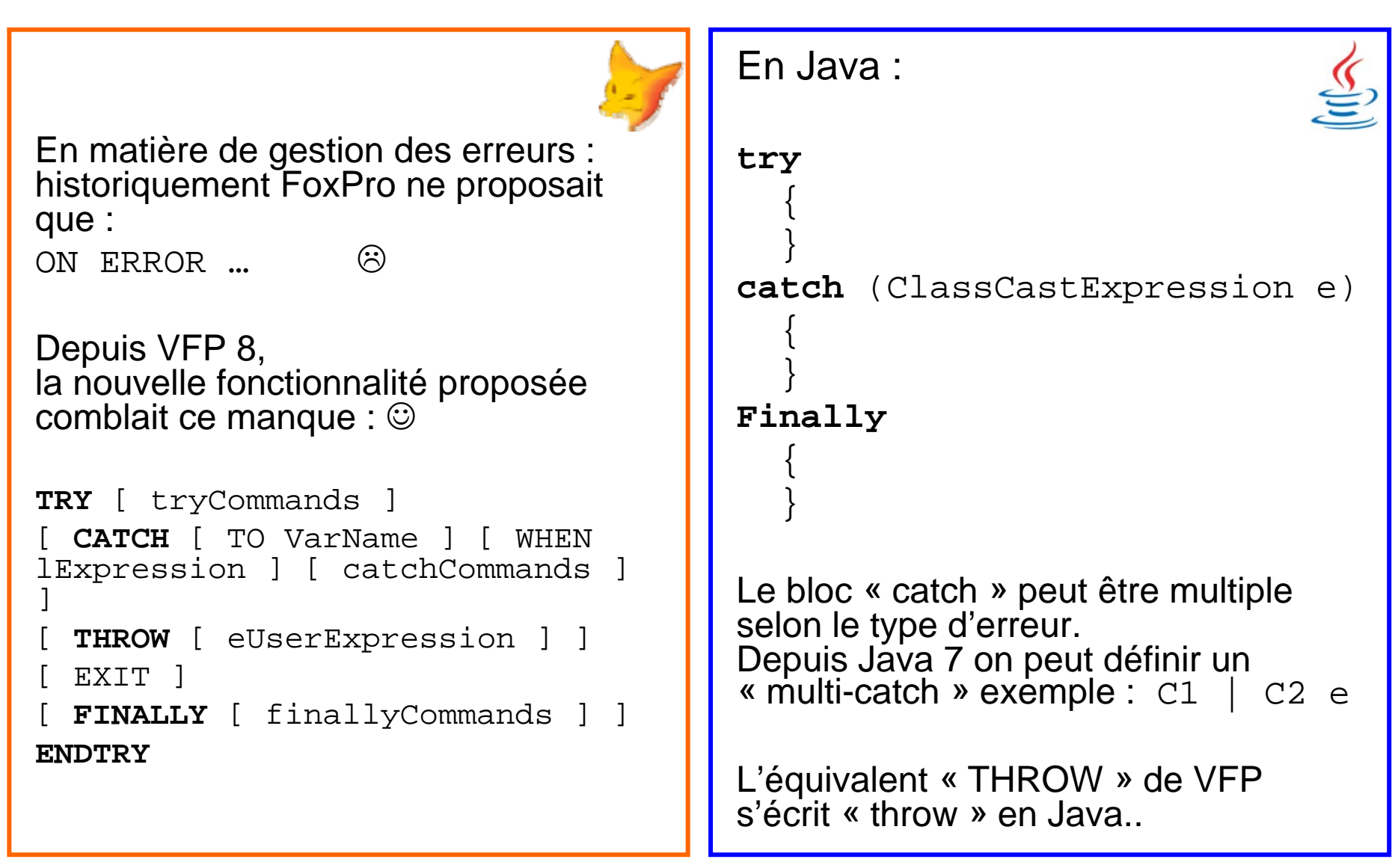

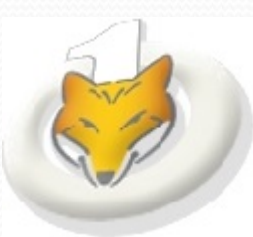

# Pratique

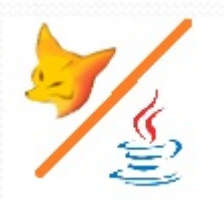

Nous devons voir suffisamment de théorie pour programmer notre premier cas concret :

- Hello World sur la console
- Classe Hello World en console
- **Hello World Equivalent MessageBox**

« transition »

- CvfpLike -> upper()
- VFP\_MESSAGEBOX()

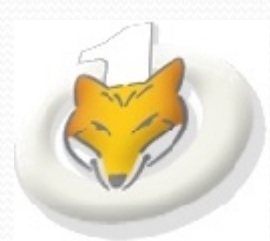

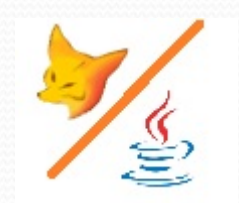

# Prototype de « Labo »

### **PARTIE II :**

Objet :

- Essayer de répondre à la question :
- « Peut‐on faire en Java ce que l'on fait en VFP ? »
- ‐ Ma meilleur réponse est d'envisager, me semble t‐il, l'exécution du Pcode de VFP en JAVA.
- ‐ Survol du Pcode VFP
- ‐ Démonstration

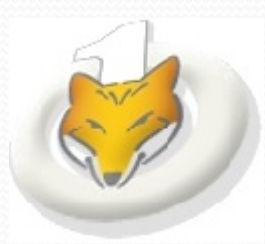

# VFP ByteCode

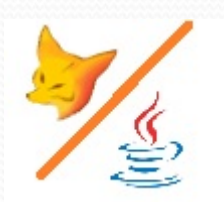

- ‐ Non documenté
- ‐ Ressources :

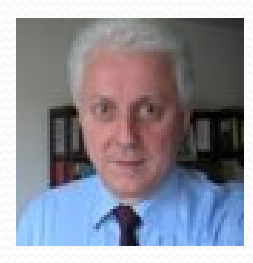

M. Robert Plagnard : DVFP ‐ session AtoutFox 2006 Membre du Bureau 2009‐2010

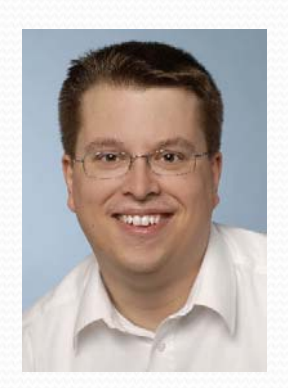

M. Christof Wollenhaupt (GUINEU) Session Guineu Atoutfox 2007‐2008 Publications :

http://www.foxpert.com/docs/howfoxproworks.en.htm http://www.foxpert.com/docs/fxp.en.htm

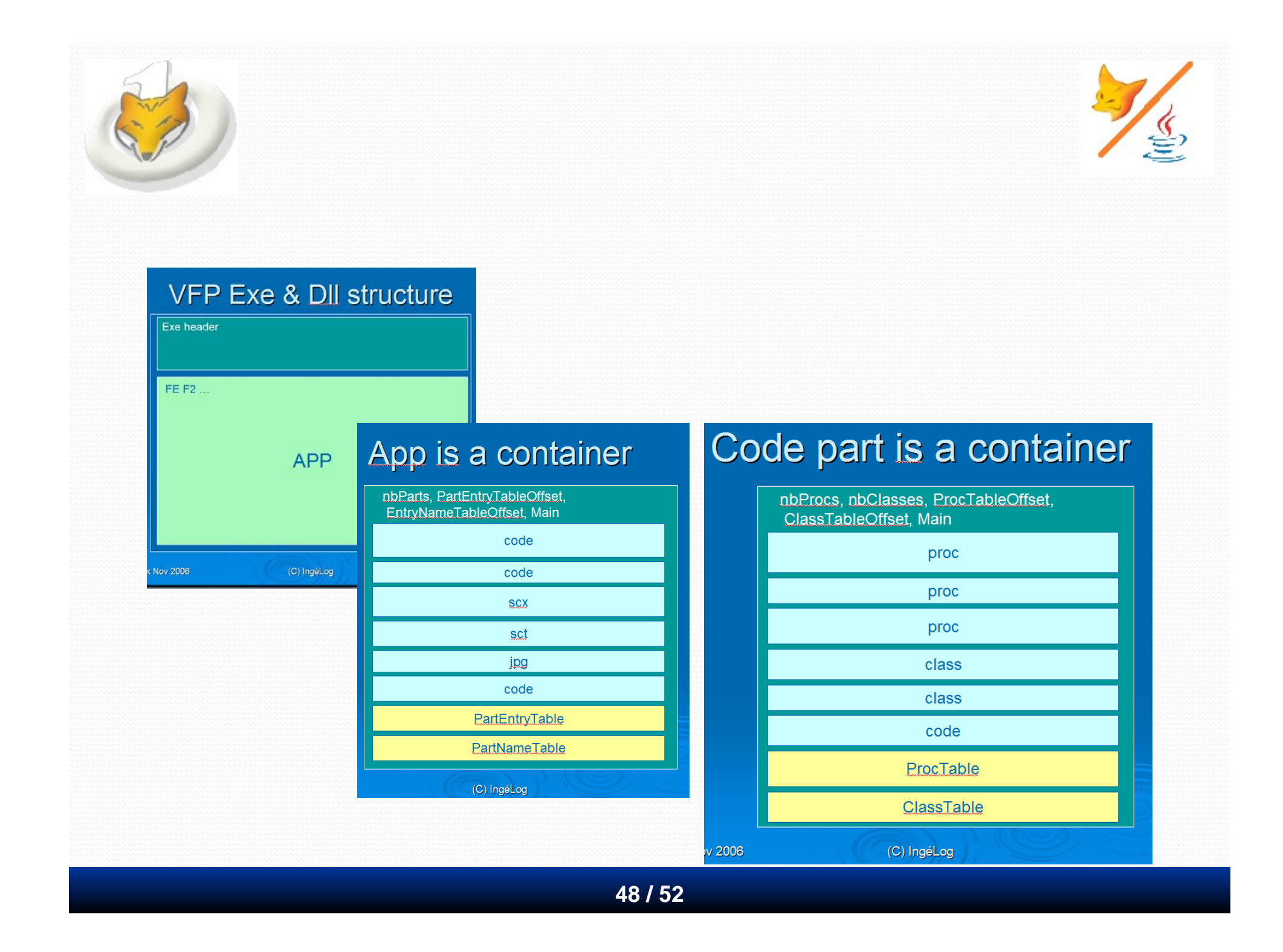

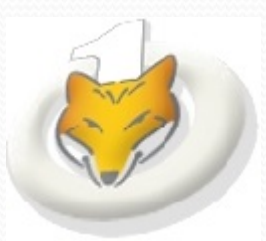

# VFP PCode

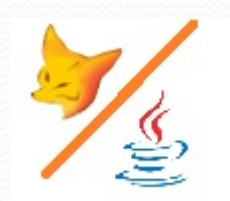

### VFP source code :

MyVar <sup>=</sup>"World"

MESSAGEBOX("Hello " + MyVar, 4+48, "Title")

#### ByteCode : Part Dump :

PART DUMP 00 00 00 00 25 00 00 00 00 00 00 00 00 00 00 00 00000000 . . . . <sup>8</sup> . . . . . . . . . . . 00000010 6C 00 00 00 03 00 00 00-66 00 00 00 57 82 6A 44  $1 \ldots \ldots$ . f..  $W \cdot \exists D$ 00000020 38 00 00 00 FC 36 00 12-00 54 F7 00 00 10 FC D9 8. . . . 6. . . T. . . . . . 00000030 05 00 57 6F 72 6C 64 FD-FE 21 00 99 FC 43 D9 06 .. World..!... C.. 00000040 00 48 65 6C 6C 6F 20 F7-00 00 06 F8 03 34 D9 05  $Hello$ ......4.. .Titleêx....U... 00000050 00 54 69 74 6C 65 EA 78-FD FE 03 00 55 01 00 05 00000060 00 4D 59 56 41 52 23 01-11 02 31 00 00 00 00 00  $MYYAR$   $+$   $\ldots$   $1$   $\ldots$   $\ldots$ . . . . . . . . . . .

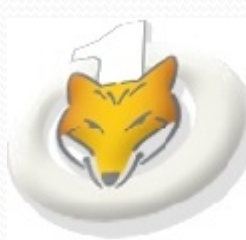

MyVar <sup>=</sup>"World" MESSAGEBOX("Hello " + MyVar, 4+48, "Title")

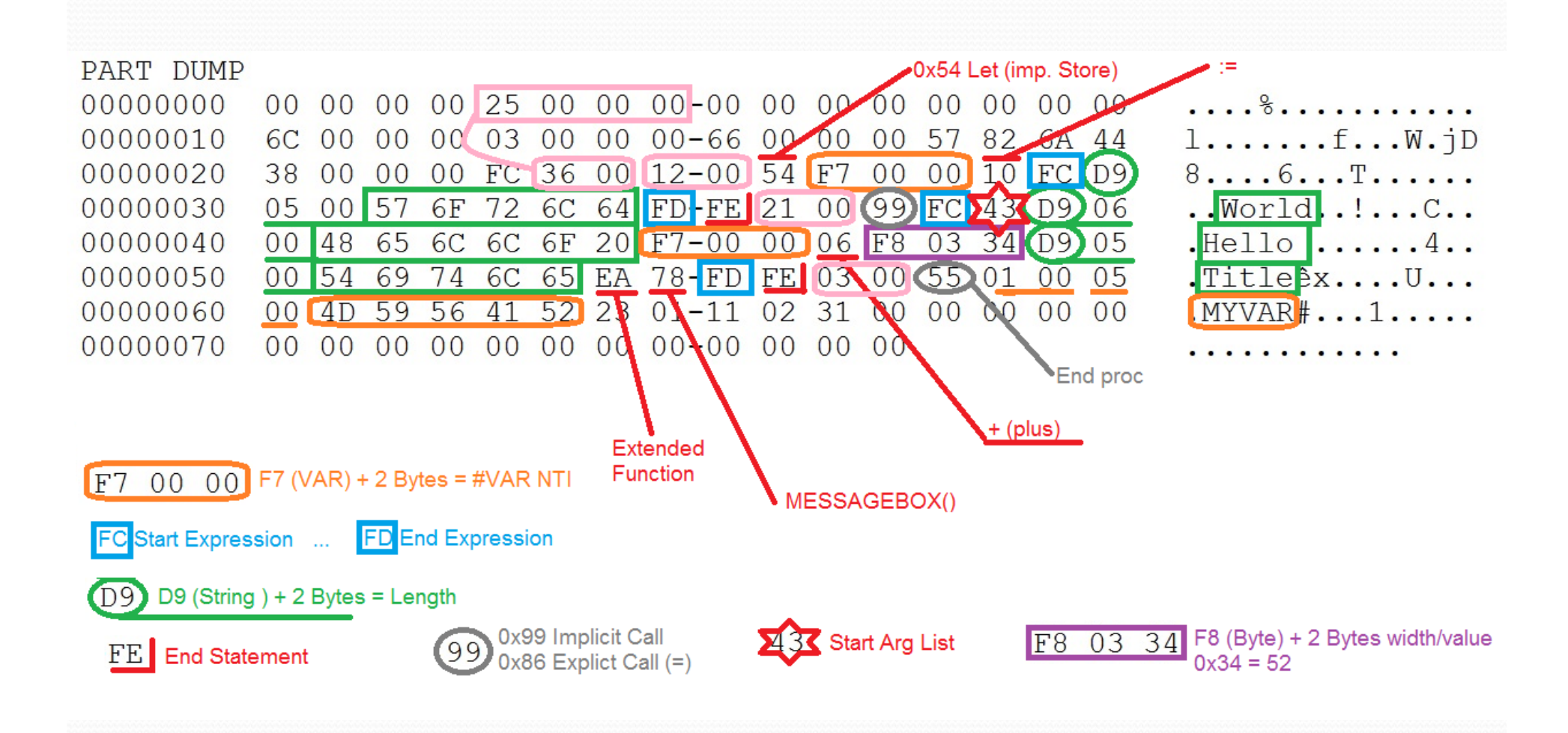

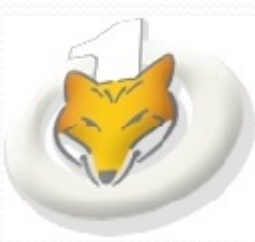

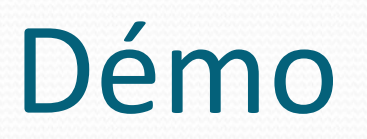

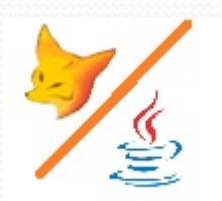

- test\_0.fxp (helloworld)
- test\_unit\_tests.fxp
- test\_gui.fxp
- Votre test ? (selon timing)

- **Encodage RGB**
- Dimension des fenêtres
- Style barre de titre

 $\bullet$ …

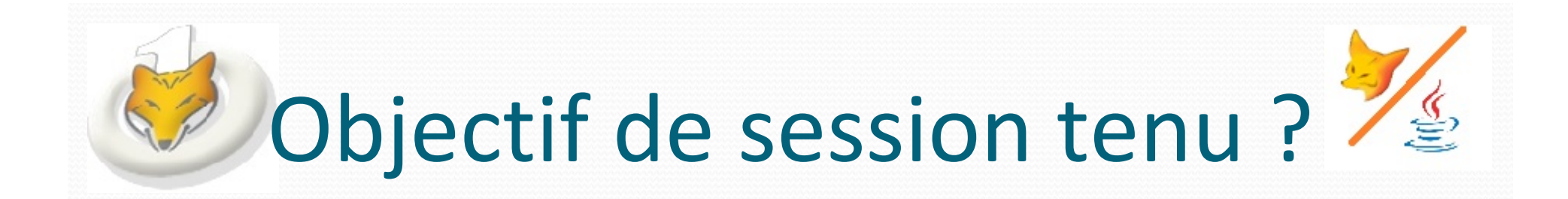

 **Objet :** Session de découverte du langage Java par un développeur Visual FoxPro.

Puis, d'essayer de répondre à la question « Peut‐on faire en Java ce que l'on fait en VFP ? »